## **Summary of Modifications to SMART in Version 13.8.2 (June 2012 Release) Release Date June 29, 2012**

This table summarizes the major changes for users in SMART Version 13.8.2.

## **Several modules change in the new version to provide greater functionality to the user, as summarized below.**

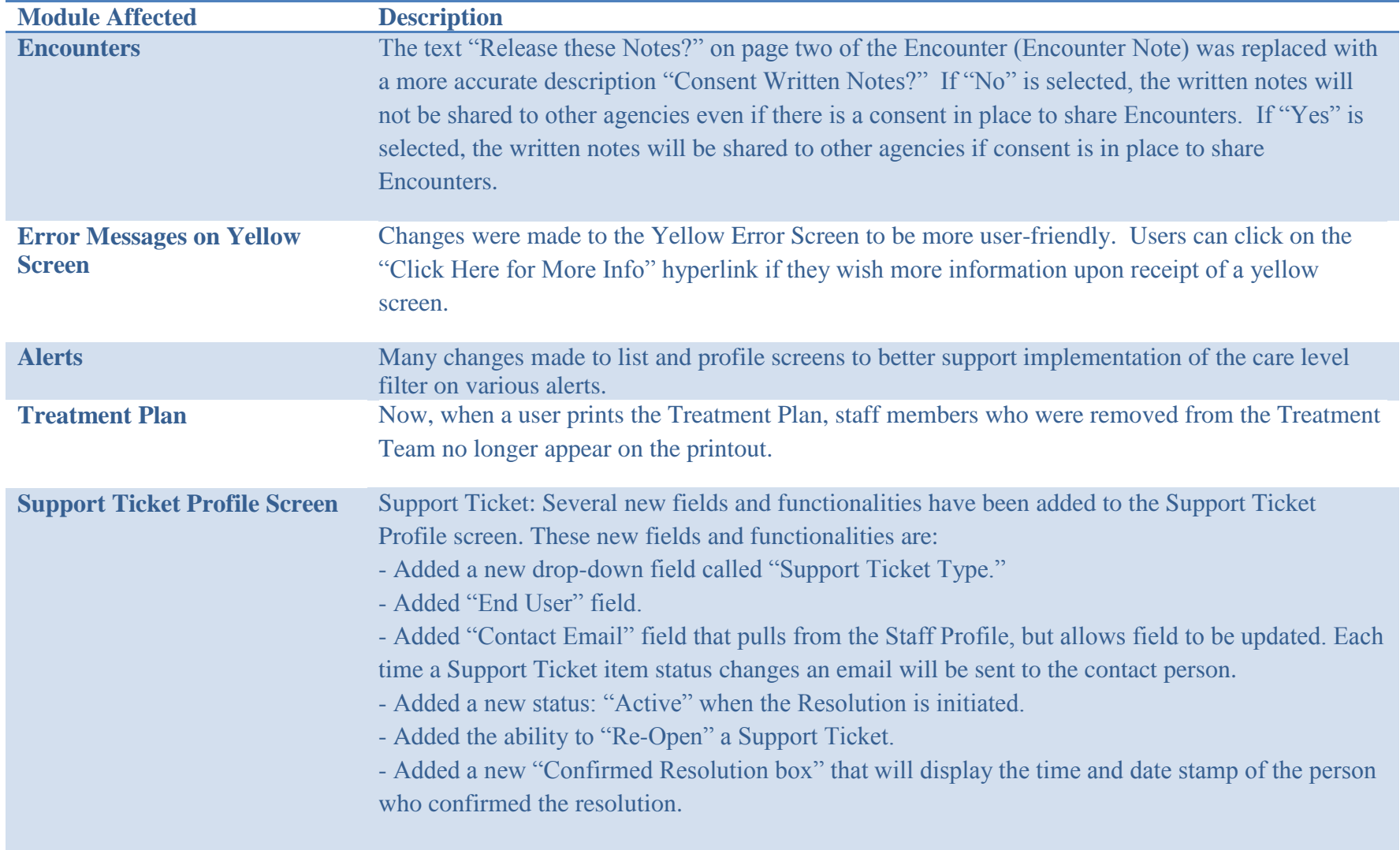

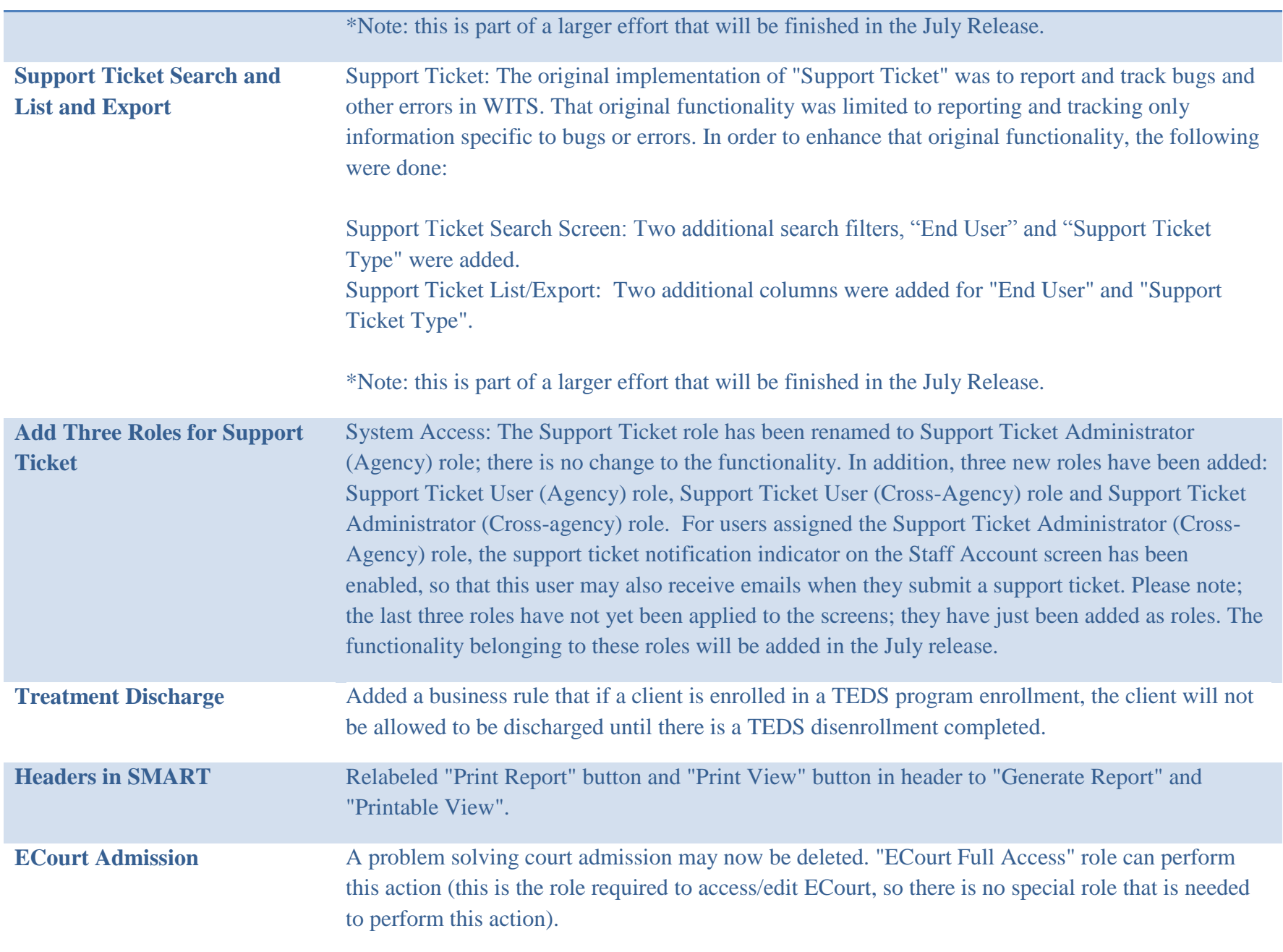

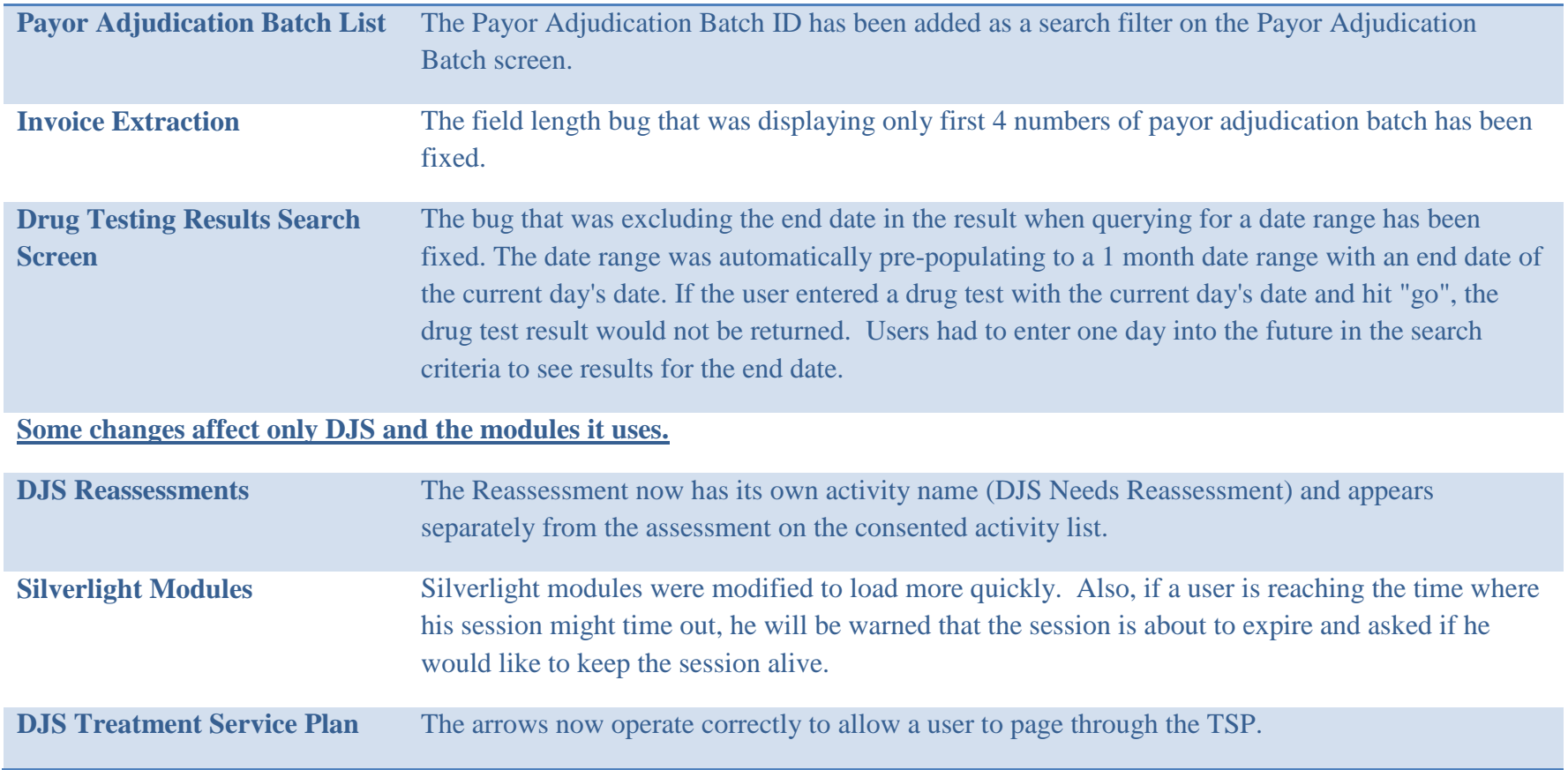